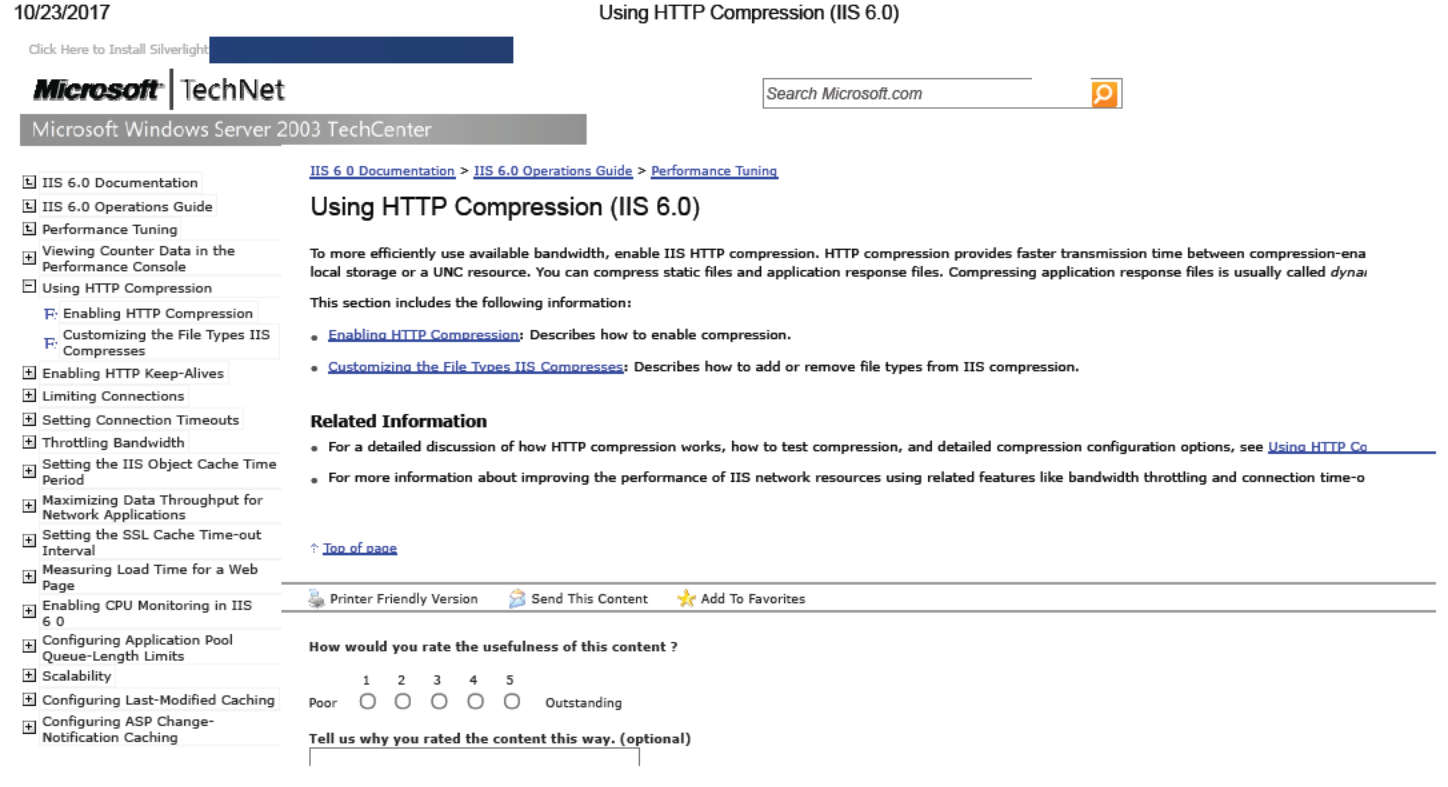

© 2017 Microsoft Corporation. All rights reserved. Contact Us | Terms of Use | Trademarks | Privacy & Cookies

https://www.microsoft.com/technet/prodtechnol/WindowsServer2003/Library/IIS/d52ff289-94d3-4085-bc4e-24eb4f312e0e.mspx?mfr=true

Manage Your Profile

**DOCKET**<br>ALARM Find authenticated court documents without watermarks at <u>docketalarm.com</u>.